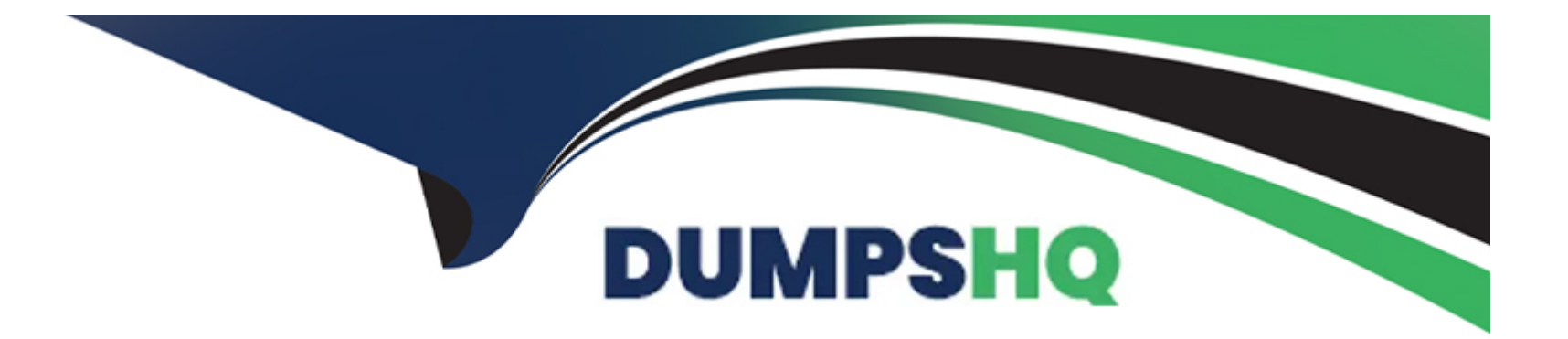

# **Free Questions for CJE by dumpshq**

## **Shared by Bates on 24-05-2024**

**For More Free Questions and Preparation Resources**

**Check the Links on Last Page**

## **Question 1**

#### **Question Type: MultipleChoice**

What's the difference between pushing and pulling code from a CI perspective?

#### **Options:**

A- Pulling is more efficient.

**B**- When the source informs the build system of a code change, that's pushing. When the build system asks if there are changes to the source code, that's pulling

**C-** Pushing uses more resources.

**D**- When the source informs the build system of a code change, that's pulling. When the build system asks if there are changes to the source code, that's pushing

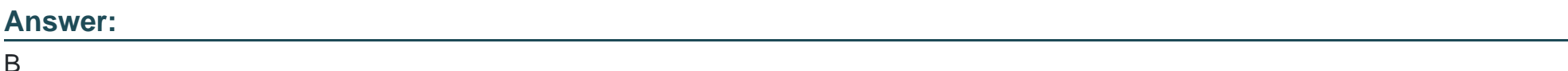

#### **Explanation:**

Pushing is generally preferred as it assures the action is only performed as changes are made.

## **Question 2**

#### **Question Type: MultipleChoice**

What's a benefit of incremental updates over a clean checkout?

#### **Options:**

- **A-** It ensures there are no mistakes
- **B-** None of these
- **C-** It's faster
- **D- It's more thorough**

#### **Answer:**  C

### **Explanation:**

Instead of deleting and re-cloning a project repository into a workspace, you can save time by just pulling any changes. This can be problematic when files produced during the build may persist and cause issues in future builds.

## **Question 3**

#### **Question Type: MultipleChoice**

Your team is working on a new project to build a CI/CD pipeline for your Docker containers. You have discovered a new plugin to help with your image build. Where would you navigate to install this new plugin?

#### **Options:**

- **A-** There is no graphical Plugin Manager
- **B-** Dashboard Left Panel -> Manage Jenkins -> Configure System -> Manage Plugins
- **C-** None of these
- **D-** Dashboard Left Panel -> Manage Jenkins -> Manage Plugins

#### **Answer:**

### **Explanation:**

This is how you can reach the Plugin Manager from the dashboard.

## **Question 4**

**Question Type: MultipleChoice**

Which is an invalid default project parameter?

### **Options:**

**A-** Boolean

**B-** File

**C-** String

**D-** md5

#### **Answer:**

#### **Explanation:**

'md5' is not a common project parameter.

### **Question 5**

#### **Question Type: MultipleChoice**

How do you configure the distribution of builds on each node?

#### **Options:**

- **A-** You configure it in the global configuration
- **B-** It happens largely automatically; although, you can configure the number of executors on a node.
- **C-** You configure it from 'Configure System'
- **D-** You configure it from the project configuration

#### **Answer:**

B

#### **Explanation:**

Distribution of tasks will happen automatically but could depend on the configuration of projects and project-based node assignment.

## **Question 6**

**Question Type: MultipleChoice**

You can use Jenkins' database to manage users.

#### **Options:**

**A-** True

**D-** False

#### **Answer:**

A

### **Explanation:**

This is the default mode for user management.

## **Question 7**

**Question Type: MultipleChoice**

Which isn't a common Jenkins build tool?

### **Options:**

**A-** Ant

**B-** Excel

**C-** Docker

### **D-** Gradle

#### **Answer:**

B

### **Explanation:**

Excel is not used to build things.

To Get Premium Files for CJE Visit

[https://www.p2pexams.com/products/cj](https://www.p2pexams.com/products/CJE)e

For More Free Questions Visit

[https://www.p2pexams.com/cloudbees/pdf/c](https://www.p2pexams.com/cloudbees/pdf/cje)je